# **Attributes for Logical Destinations**

Infoprint uses logical destinations for job routing, defaulting, and job validation. Some logical destination attributes specify the values that the logical destination supports for the corresponding job and document attributes. Before accepting a job, Infoprint verifies that the logical destination supports the values of these job and document attributes.

#### **Notes:**

- 1. If a logical destination attribute has no value, the logical destination supports all valid values for the corresponding job or document attribute.
- 2. If the value of the server attribute **accept-unsupported-jobs** is **false**, Infoprint also verifies that at least one actual destination supports the job and document attribute values before accepting the job.
- 3. See IBM Infoprint Manager for AIX: Reference for tables showing the attributes used for job validation.

# **Attributes Not Displayed in the Infoprint Administrator's GUI**

While all logical destination attributes and attribute values are supported for both basic and advanced Infoprint installations, neither Infoprint administrator's GUI displays a complete set.

- The basic Infoprint administrator's GUI displays only the attributes of greatest interest to Infoprint administrators.
- The advanced Infoprint administrator's GUI displays most attributes and attribute values, but omits a few that are used primarily in basic Infoprint installations.

You can list the values of attributes not displayed in the Infoprint administrator's GUI using the **pdls** command. You can set the values of initially settable and resettable attributes using the **pdcreate** command. You can change the values of resettable attributes using the **pdset** command.

# **Initially Settable Attribute Listing**

You can set this attribute with the **pdcreate** command when you create a logical destination.

**destination-realization**

# **Resettable Attribute Listing**

You can set these attributes with the **pdcreate** command when you create a logical destination or modify them with the **pdset** command after you create the logical destination.

**associated-queue authorize-jobs auxiliary-sheet-selections-supported carriage-control-types-supported character-mappings-supported content-orientations-supported convert-to-ebcdic-supported data-fidelity-problem-reported-supported descriptor destination-initial-value-document destination-initial-value-job destination-locations destination-model**

**destination-support-system document-formats-supported document-types-supported end-message-supported image-out-formats-supported input-trays-supported job-size-range-supported list-of-managers maximum-copies-supported media-supported message notification-profile os2-driver-names page-select-supported plexes-supported print-qualities-supported protected-attributes sides-supported start-message-supported table-reference-characters-supported windows-driver-names windows-nt-driver-names x-image-shift-range-supported y-image-shift-range-supported**

## **associated-queue**

This **resettable, single-valued** attribute identifies the queue associated with this destination. Whenever Infoprint accepts a job submitted to this logical destination, it sends the job to the queue specified by this attribute.

**Allowed Values:** You can enter a text string of up to 255 characters that contains the name of the queue.

**Default Value:** No default value.

### **associated-server**

This **non-settable, single-valued** attribute indicates the name of the server in which this logical destination resides.

**Allowed Values:** Infoprint sets this value to the DestinationName portion of the argument when this logical destination was created.

**Default Value:** No default value.

## **authorize-jobs**

This **resettable, single-valued** attribute indicates whether the person submitting the job requires DCE authorization to submit a job to this logical destination.

**Allowed Values:** You can enter one of these fixed values:

**Fixed Value Input Synonym true yes false no**

#### **Default Value: false**

**Usage Guidelines:** When the server security level is **medium**, the following rules apply when the value for this attribute is:

**true** Infoprint uses the login ID of the job submitter to check if the person has **read** authority for this destination. If the person does have **read** authority, Infoprint authorizes the job.

false Infoprint automatically authorizes the job.

## **auxiliary-sheet-selections-supported**

This **resettable, multi-valued** attribute identifies the combination of start, separator, and end sheets that this logical logical destination supports for jobs.

**Allowed Values:** You can enter any of these fixed values:

**end none sep sep-end start start-end start-sep start-sep-end**

**Default Values:** No default values (all valid values supported).

#### **Usage Guidelines**

- If you do not specify a value, the corresponding actual destination attribute controls which auxiliary sheets a user can request. The default values for the actual destination attribute are all of the supported values.
- **Infoprint compares the job attribute auxiliary-sheet-selection** to this attribute for validation.
- You can use this attribute to restrict use of this logical destination.

## **carriage-control-types-supported**

This **resettable, multi-valued** attribute identifies the types of carriage controls that this logical destination supports.

**Allowed Values:** You can enter any of these fixed values:

**ansi-ascii ansi-ebcdic machine none**

**Default Values:** No default values (all valid values supported).

#### **Usage Guidelines**

- **Infoprint compares the document attribute carriage-control-type to this attribute for job validation.**
- You can use this attribute to restrict use of this logical destination.

## **character-mappings-supported**

This **resettable, multi-valued** attribute identifies the character mappings (code pages) that this logical destination supports.

**Allowed Values:** You can enter any of these fixed values:

**ibm-437 ibm-850 ibm-860 ibm-863 ibm-865 ibm-932 ibm-938 ibm-euccn ibm-eucjp ibm-euckr IBM-euctw**

**Default Values:** No default values (all valid values supported).

#### **Usage Guidelines**

- **.** Infoprint compares the document attribute **default-character-mappings** to this attribute for job validation.
- You can use this attribute to restrict use of this logical destination.

## **content-orientations-supported**

This **resettable, multi-valued** attribute identifies the page presentations that this logical destination supports.

**Input Synonym:** You can use the synonym **orientations-supported**.

**Allowed Values:** You can enter any of these fixed values:

**landscape portrait reverse-portrait reverse-landscape**

**Default Values:** No default values (all valid values supported).

- **Infoprint compares the document attribute content-orientation** to this attribute for job validation.
- If you do not specify a value for this attribute, the corresponding actual destination attribute controls orientations. The default for the actual destination attribute is **portrait**.
- Infoprint supplies attribute files that specify the values that a particular destination model supports.
- You can use this attribute to restrict use of this logical destination.

## **convert-to-ebcdic-supported**

This **resettable, single-valued** attribute indicates whether this logical destination supports converting document data from ASCII to EBCDIC.

**Allowed Values:** You can enter one of these fixed values:

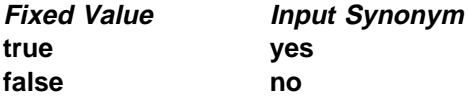

**Default Value:** No default value (all valid values supported).

### **Usage Guidelines**

- Use this attribute to request conversion for line-data jobs sent to a PSF physical printer.
- If you do not specify a value for this attribute, the corresponding actual destination attribute controls conversion. The default value for the actual destination attribute is **true**.

**Note:** The corresponding document attribute, **convert-to-ebcdic**, defaults to no value. Users specify **true** only if they want to convert the content of the document from ASCII to EBCDIC. Validation only fails if the user sets **convert-to-ebcdic** to **true** and either this logical destination value or the actual destination attribute value is **false**.

- **Infoprint compares the document attribute convert-to-ebcdic** to this attribute for job validation.
- You can use this attribute to restrict use of this logical destination.

# **data-fidelity-problem-reported-supported**

This **resettable, multi-valued** attribute indicates which type of data fidelity errors this logical destination can report.

**Allowed Values:** You can enter any of these fixed values:

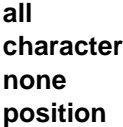

**Default Values:** No default values (all valid values supported).

• Use this attribute to specify whether Infoprint issues error messages for print-positioning and invalid-character errors that occur for channel-attached and TCP/IP-attached printer devices.

Print positioning errors occur when the print position for the data is beyond the valid printable areas as defined by the intersection of the physical and logical pages. (A logical page identifies the printing boundaries of a physical page.)

Invalid-character errors occur when the code point does not map to a character in a font.

- **.** Infoprint compares the document attribute **data-fidelity-problem-reported** to this attribute for validation.
- You can use this attribute to restrict use of this logical destination.

## **descriptor**

This **resettable, single-valued** attribute provides a textual description of this logical destination.

**Allowed Values:** You can enter a text string of up to 4095 characters that contains a description of this logical destination. You may want to include such information as:

- The name of the department or the account number of the users who use this logical destination.
- Usage information, such as whether the logical destination provides default values for jobs or restricts use of actual destination capabilities.

**Default Value:** No default value.

**Usage Guidelines:** The use of this attribute is optional. However, a detailed description is useful if you have several logical destinations or have set up restriction for this logical destination.

# **destination-associated-destinations**

This **non-settable, multi-valued** attribute identifies the actual destinations that receive jobs from the queue associated with this logical destination.

**Input Synonym:** You can use the synonym **printer-associated-printers**.

**Allowed Values:** Infoprint sets this value, and the queue attribute **actual-destinations-assigned** of the queue associated with this logical destination, when the actual destination registers.

**Default Values:** No default value.

## **destination-initial-value-document**

This **resettable, single-valued** attribute associates a default document with this logical destination.

**Input Synonym:** You can use the synonym **printer-initial-value-document**.

**Allowed Values:** You can enter a text string of up to 255 characters that contains the name of the default document.

**Default Value:** No default value.

**Usage Guidelines:** The default document supplies values for attributes for documents submitted to this logical destination. These values override server defaults but are overridden by document attribute values specified on the command line.

## **destination-initial-value-job**

This **resettable, single-valued** attribute associates a default job with this logical destination.

**Input Synonym:** You can use the synonym **printer-initial-value-job**.

**Allowed Values:** You can enter a text string of up to 255 characters that contains the name of the default job.

**Default Value:** No default value.

**Usage Guidelines:** The associated default job supplies values for attributes of jobs submitted to this logical destination. These values override server defaults but are overridden by job attribute values specified on the command line.

## **destination-locations**

This **resettable, multi-valued** attribute identifies the locations of output devices, or the areas they service, that this logical destination allows for jobs.

**Input Synonyms:** You can use the synonym **printer-locations** or **locations**.

**Allowed Values:** You can enter a text string of up to 4095 characters, per value, that contains the locations of the output devices associated with this logical destination.

**Default Values:** No default values (all valid values supported).

#### **Usage Guidelines**

- **Infoprint compares the job attribute destination-locations-requested** to this attribute for validation.
- You can use this attribute to restrict use of this logical destination.
- You can query this attribute to find where destinations are located.

## **destination-model**

This **resettable, single-valued** attribute identifies the make and model ID of an output device that can accept jobs submitted through this logical destination.

**Input Synonyms:** You can use the synonym **printer-model** or **model**.

**Allowed Values:** You can enter a text string of up to 4095 characters, per value, that contains the make and model of an output device.

**Default Value:** No default value (all valid values supported).

- If this logical destination is associated with an AIX physical printer or a PSF direct-attached physical printer, any value you enter for this attribute must match the file name, without the extension, of the destination model definition file in the directory **/usr/lpd/pio/predef**. For example, if the file name is **ibm4029.asc**, the value, if any, of the **destination-model** attribute must be **ibm4029**.
- **Infoprint compares the job attribute destination-models-requested** to this attribute for validation.

## **destination-name**

This **non-settable, single-valued** attribute identifies this logical destination.

**Input Synonyms:** You can use the synonym **printer-name**, **printer**, or **logical-printer**.

**Allowed Values:** Infoprint sets this value to the DestinationName portion of the argument specified by the **pdcreate** command used to create this logical destination.

**Default Value:** No default value.

#### **Usage Guidelines**

- The logical destination name must be unique within the namespace.
- **Infoprint compares the job attribute actual-destination-requested** to this attribute for validation.

## **destination-realization**

This **initially settable, single-valued** attribute indicates whether the destination is an actual destination or a logical destination.

**Input Synonym:** You can use the synonym **printer-realization**.

**Allowed Values:** You can enter one of these values:

**actual logical**

#### **Default Value: logical**

### **destination-support-system**

This **resettable, single-valued** attribute identifies the DSS (type of device driver) allowed for jobs submitted to this logical destination.

**Input Synonym:** You can use the synonym **device-support-system**.

**Allowed Values:** You can enter one of these fixed values:

**Fixed Value Input Synonym aix piobe bsd psf 3170**

**email fax**

**Default Value:** No default value (all valid values supported).

**Usage Guidelines:** Infoprint compares the job attribute **dss-requested** to this attribute for validation.

## **destinations-ready**

This **non-settable, multi-valued** attribute identifies the actual destinations associated with this logical destination that are ready to process a job.

**Input Synonym:** You can use the synonym **printers-ready**.

**Allowed Values:** Infoprint sets this value with the name of an actual destination when a registered actual destination is ready.

A ready actual destination is one that is enabled and whose state is **idle**, **connecting-to-printer**, or **printing**.

**Default Values:** No default value.

## **device-support-system**

See **destination-support-system**.

# **document-formats-supported**

This **resettable, multi-valued** attribute identifies the document formats that this logical destination supports.

**Allowed Values:** You can enter any of these fixed values:

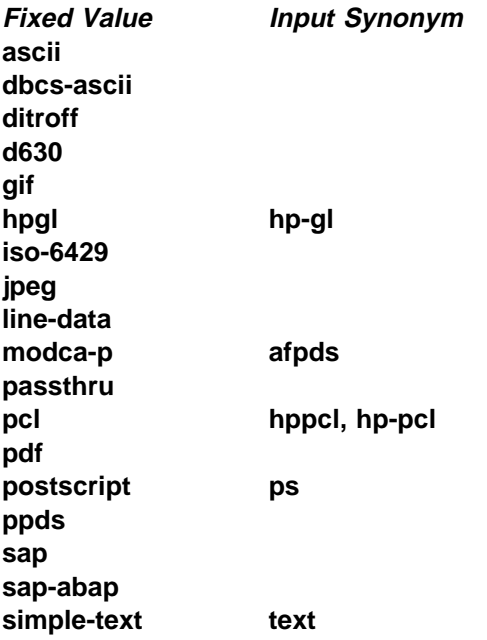

**tiff**

**Default Values:** No default values (all valid values supported).

#### **Usage Guidelines**

- **Infoprint compares the document attribute document-format to this attribute for job validation.**
- In All documents in a job must have the same format.
- You can use this attribute to restrict use of this logical destination.

## **document-types-supported**

This **resettable, multi-valued** attribute identifies the types of documents that this logical destination supports.

**Allowed Values:** You can enter any of these fixed values:

**cover-sheet document-definition email-body email-signature file-reference font form-definition formatted-job-ticket insert job-ticket overlay page-definition page-segment page-shift-file printable resource variable-data**

**Default Values:** No default values (all valid values supported).

#### **Usage Guidelines**

- **Infoprint compares the document attribute document-type** to this attribute for job validation.
- You can use this attribute to restrict use of this logical destination.

### **enabled**

This **non-settable, single-valued** attribute indicates whether this logical destination is enabled and can accept jobs.

**Allowed Values:** Infoprint sets and resets this value to one of these fixed values:

**true false**

Infoprint sets and resets this value based on the **pdenable** and **pddisable** commands.

#### **Default Value: false**

## **end-message-supported**

This **resettable, single-valued** attribute indicates whether this logical destination supports the job attribute **job-end-message**.

**Allowed Values:** You can enter one of these fixed values:

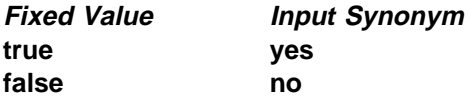

**Default Value:** No default value (all valid values supported).

### **Usage Guidelines**

- **•** When you set this attribute value to true, operators can receive messages that users specify with the **job-end-message** job attribute when they submit the job. Infoprint sends the message to the operators specified by the **notify-operator** attribute for this actual destination when the job finishes printing.
- **Infoprint compares the job attribute job-end-message** to this attribute for validation.
- You can use this attribute to restrict use of this logical destination.

## **image-out-formats-supported**

This **resettable, multi-valued** attribute specifies the formats of the image data, produced by the program that converts line data to AFP data, that this logical destination supports.

**Allowed Values:** You can enter any of these fixed values:

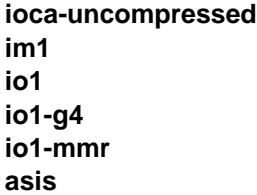

**Default Values:** No default values (all valid values supported).

### **Usage Guidelines**

- **Infoprint compares the document attribute image-out-format to this attribute for job validation. You** should use the document attribute when you print line-data documents.
- **The value io1-g4** applies only to the destination. You cannot request this value with the document attribute **image-out-format**. If the document format is **postscript** and the value **io1-g4** for this attribute is:

Present The PostScript transform produces IO1-G4 images.

Not present

The PostScript transform produces IM1 images instead of IO1-G4 images, which the printer device associated with an actual destination that receives jobs from the queue associated with this logical destination cannot print.

# **input-trays-supported**

This **resettable, multi-valued** attribute specifies the types of input trays that this logical destination supports.

**Allowed Values:** You can enter any of these fixed values:

**auto-envelope-feed bottom continuous-form-feed envelope large-capacity manual manual-envelope-feed middle top tray-1 tray-2**

or any input tray name, for example:

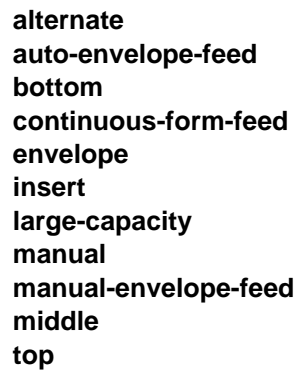

**Default Values:** No default values (all valid values supported).

### **Usage Guidelines**

- You can use this attribute to restrict the use of this logical destination.
- If you do not specify a value for this attribute, the corresponding actual destination attribute determines which input trays the actual destination supports and users can request.
- **.** Infoprint compares the document attribute **default-input-trays** or **input-tray-select** to this attribute for job validation.

# **job-size-range-supported**

This **resettable, single-valued complex** attribute defines the range of job sizes in bytes (octets) that this logical destination will accept.

**Allowed Values:** This complex attribute has these components:

lower-limit upper-limit

Each limit can be an integer from 0 to 9223372036854775800. The first integer is the lower limit and the second integer is the upper limit. The lower limit must be less than or equal to the upper limit. Separate the limits by a colon (**:**). The unit value is bytes (octets).

### **Syntax**

lower-limit:upper-limit

For example:

0:1000000000

### **Usage Guidelines**

- **Infoprint compares the job attribute total-job-octets** to this attribute for validation.
- You can use this attribute to restrict the use of this logical destination.

**Components and Values:** This attribute has two components:

**lower-limit:** This **single-valued** component provides the lower limit of the job size range. You can enter the number of octets (bytes) that you want set as the lower limit, a value from 0 to 9223372036854775800. The first integer you enter identifies the lower limit and must be less than or equal to the second integer (the upper limit). If you only supply the lower limit, the upper limit defaults to 9223372036854775800. The default is to have no value for this component.

**upper-limit:** This **single-valued** component provides the upper limit of the job size range. You can enter the number of octets (bytes) that you want set as the upper limit, a value from 0 to 9223372036854775800. The second integer you enter identifies the upper limit and must be equal to or greater than the first integer (the lower limit). If you only supply the upper limit, the lower limit defaults to 0. The default is to have no value for this component.

**Note:** If you enter an integer with or without a following colon (integer:), it is considered the first integer. If you enter : integer, the integer is considered the second integer.

## **list-of-managers**

This **resettable, multi-valued** attribute lists the people responsible for the configuration and operation of this logical destination.

**Input Synonym:** You can use the synonym **managers**.

**Allowed Values:** You can enter a text string up to 255 characters long, per value, that contains the name or user ID of the person responsible for this logical destination.

**Default Values:** No default value.

**Usage Guidelines:** This attribute is useful if a user needs to contact someone to report a problem or to request a change.

# **locations**

See **destination-locations**.

# **logical-printer**

See **destination-name**.

### **managers**

See **list-of-managers**.

## **maximum-copies-supported**

This **resettable, single-valued** attribute indicates the number of document copies, in a single job, that this logical destination allows.

**Allowed Values:** You can enter an integer from 1 through 2147483647.

**Default Value:** No default value (all valid values supported).

### **Usage Guidelines**

- You can use this attribute to restrict the use of this logical destination by limiting the number of document copies that a user can request for jobs submitted to this logical destination.
- If you do not specify a value for this attribute, the corresponding actual destination attribute controls the number of copies allowed.
- **Infoprint compares the document attribute copy-count to this attribute for job validation.**

# **media-supported**

This **resettable, multi-valued** attribute identifies the types of media that this logical destination supports.

**Allowed Values:** You can enter a text string up to 255 characters long that contains the names of the media. These can be:

- **The medium identifiers of medium objects created by the <b>pdcrmed** utility. For these fixed values, see the medium **medium-identifier** attribute.
- . The medium identifiers of medium objects you created yourself.
- Any names that describe the media, even if no medium objects with those names exist.

**Default Values:** No default values (all valid values supported).

- You can restrict the use of this logical destination by limiting the type of media that a user can request for jobs submitted to actual destinations.
- If you do not specify a value for this attribute, the corresponding actual destination attribute determines which media the actual destination supports and users can request.
- ¹ Infoprint compares the document attribute **default-medium** or **page-media-select** to this attribute for job validation.

#### **message**

This **resettable, single-valued** attribute provides information associated with this logical destination.

**Allowed Values:** You can enter a text string of up to 4095 characters that contains information about this logical destination.

**Default Value:** No default value.

## **model**

See **destination-model**.

## **notification-profile**

This **resettable, multi-valued complex** attribute designates which persons Infoprint notifies of specific events related to this logical destination, and how Infoprint notifies them.

**Allowed Values:** This complex attribute has these components for each value:

**event-identifiers delivery-address delivery-method event-comment locale**

#### **Syntax**

```
-x "notification-profile={event-identifiers=event ...
delivery-address=name@node delivery-method=value
event-comment='some text' locale=locale}"
```
For example:

```
 -x "notification-profile={event-identifiers=class-logical-destination-status
 delivery-address=jim@staff delivery-method=e-mail
event-comment='everything ok' locale=En_US.IBM-850}"
```
**Components and Values:** This attribute has five components:

**event-identifiers:** This **multi-valued** component specifies the events for which Infoprint issues notification messages. You can enter any of the values listed for the server **events-supported** attribute. The default events for this component are:

**object-deleted object-cleaned**

**delivery-address:** This **single-valued** component identifies the address of the person who receives event messages or the directory and file name where Infoprint stores messages. You can enter a name and node or a path and file name. The default for this component is the login ID of the user who created this logical destination.

**delivery-method:** This **single-valued** component specifies how event messages are received. You can enter one of these fixed values:

**Fixed Value Input Synonym electronic-mail e-mail**, **email file file-add-to message none**

The default for this component is **message**.

If you specify a value of **file** or **file-add-to** for this component, you must specify a value for the **delivery-address** component.

**event-comment:** This **single-valued, optional** attribute provides a text string that provides a comment that Infoprint appends to the event message. You can enter a text string of up to 4095 characters that contains the comment. There is no default value for this component.

**locale:** This **single-valued** component defines the language and code page of notification messages. The default for this component is the locale of the person who created this logical destination.

**Note:** The Infoprint messages in the language corresponding to the locale must be installed.

### **nt-drivers**

See **windows-nt-driver-names**.

### **object-class**

This **non-settable, single-valued** attribute identifies the object class to which this object belongs.

**Allowed Values:** Infoprint sets this value to **destination**.

**Default Value: destination**

#### **orientations-supported**

See **content-orientations-supported**.

#### **os2-driver-names**

This **resettable, multi-valued** attribute identifies the OS/2 print drivers that can submit a data stream to this logical destination.

**Input Synonym:** You can use the synonym **os2-drivers**.

**Allowed Values:** You can enter a text string that contains the name of the OS/2 print driver in this format:

'filename.descriptive name'

Begin and end the string with single quotation marks.

**Default Values:** No default values.

#### **Usage Guidelines**

- Perform the following procedure on the OS/2 workstation to determine the valid OS/2 driver names:
	- 1. Open the OS/2 **Templates** folder.
	- 2. Drag the **Printer** icon to your Desktop. The OS/2 **Create a Printer** window displays.
	- 3. Select the **Install new destination driver...** push button. The **Install New Printer Driver** window displays listing the names of destination drivers shipped with OS/2.

**Note:** If OS/2 does not provide the destination driver that you want to use, select the **Other OS/2 destination driver** radio button and load the diskette containing the driver. OS/2 refreshes the list with the drivers contained on the diskette.

4. Locate the destination driver or drivers you want to use for jobs submitted through the OS/2 client and record the names you will assign to the **os2-driver-names** logical destination attribute. The format of the name you will assign as a value for the logical destination attribute differs from the format in the OS/2 list. First, record the file name of the driver followed by a period, such as **LASERJET.** (all driver files listed have the **DRV** file extension). Next, record the descriptive name of the driver, such as **IBM 4019 LaserPrinter E**. For each driver listed by OS/2, the descriptive name appears twice on the same line, separated by a colon. Finally, surround the driver name and descriptive name with single quotation marks.

See the following examples of how to construct values for the **os2-driver-names** logical destination attribute:

- To use the destination driver listed as **IBM 4019 LaserPrinter E: IBM 4019 LaserPrinter E (IBM4019.DRV)**, record the name **'IBM4019.IBM 4019 LaserPrinter E'**
- To use the destination driver listed as **IBM 4019 v52\_1 (17 Fonts): IBM 4019 v52\_1 (17 Fonts) (PSCRIPT.DRV)**, record the name **'PSCRIPT.IBM 4019 v52\_1 (17 Fonts)'**
- To use the destination driver listed as **IBM 4029 (39 Fonts 600 Dpi): IBM 4029 (39 Fonts 600 Dpi) (PSCRIPT.DRV)**, record the name **'PSCRIPT.IBM 4029 (39 Fonts 600 Dpi)'**
- 5. You must have any driver that you specify as a value for the **os2-driver-names** logical destination attribute installed on the OS/2 workstation. To determine if the driver is installed, select the **Install** push button.
	- If the driver is installed, OS/2 displays a message indicating this.
	- If the driver is not installed, OS/2 displays a window requesting that you load the media containing the driver. You must install the destination driver if you want to use it. Select the **Help** button in the window to access the OS/2 help information for installing destination drivers.

**Note:** In most cases, you select the driver based on the data stream required by the output device. However, if you will be submitting jobs from the OS/2 client to a PSF physical printer, you should select a generic destination driver, such as **PSCRIPT.DRV**, instead of one for a specific device. Otherwise, the driver may generate device-specific data streams that Infoprint cannot transform correctly.

- 6. After you have recorded the OS/2 driver names and ensured that the drivers you want to use are installed, close all OS/2 windows that you opened during this procedure.
- You can use this attribute to restrict use of this logical destination.

## **os2-drivers**

See **os2-driver-names**.

## **page-select-supported**

This **resettable, multi-valued** attribute specifies the type of page number that this logical destination supports.

**Allowed Values:** You can enter a fixed value of **numeric**. This means that the value for the document attribute **page-select** can only be numeric.

**Default Value: numeric**

**Usage Guidelines:** Infoprint compares the document attribute **page-select** against this attribute for job validation and scheduling.

## **plexes-supported**

This **resettable, multi-valued** attribute identifies the plexes that this destination supports. Plex indicates whether the page images of the output document are conditioned for eventual one-sided or two-sided printing, and the relative orientation of consecutive pages.

**Allowed Values:** You can enter any of these fixed values:

**simplex tumble**

**Default Values:** No default values (all valid values supported).

**Usage Guidelines:** Infoprint compares the document attribute **plex** to this attribute for job validation.

## **print-qualities-supported**

This **resettable, multi-valued** attribute identifies the levels of print quality that this logical destination supports.

**Input Synonym:** You can use the synonym **qualities-supported**.

**Allowed Values:** You can enter any of these fixed values:

**draft high normal**

**Default Values:** No default values (all valid values supported).

- **Infoprint compares the document attribute print-quality to this attribute for job validation.**
- You can use this attribute to restrict use of this logical destination.

## **printer**

See **destination-name**.

## **printer-associated-printers**

See **destination-associated-destinations**.

## **printer-initial-value-document**

See **destination-initial-value-document**.

## **printer-initial-value-job**

See **destination-initial-value-job**.

# **printer-locations**

See **destination-locations**.

## **printer-model**

See **destination-model**.

### **printer-name**

See **destination-name**.

## **printer-realization**

See **destination-realization**.

## **printers-ready**

See **destinations-ready**.

## **protected-attributes**

This **resettable, multi-valued** attribute specifies one or more logical destination attributes that DCE prevents Infoprint operators from setting or changing.

**Allowed Values:** You can enter one or more logical destination attribute names.

**Default Values:** This attribute always specifies itself, **protected-attributes**, as a value.

**Usage Guidelines:** Normally, anyone with DCE **write** permission for logical destinations can set values for logical destination attributes. By default, the **pd\_admin** and **pd\_operator** DCE groups both have **write** permission. Once you define a logical destination attribute as a protected attribute, you must have DCE **delete** permission to modify the attribute. Members of the **pd\_operator** DCE group do not have **delete** permission unless the DCE administrator has modified the default permissions for that group.

## **qualities-supported**

See **print-qualities-supported**.

## **sides-supported**

This **resettable, multi-valued** attribute identifies whether this logical destination supports printing on one or both sides of the media.

**Allowed Values:** You can enter an value of **1** or **2**.

**Default Values:** No default values (all valid values supported).

#### **Usage Guidelines**

- You can use this attribute to restrict use of this logical destination.
- If you do not specify a value for this attribute, the corresponding actual destination attribute controls the printable sides that users can request.
- **Infoprint compares the document attribute sides to this attribute for job validation.**

## **start-message-supported**

This **resettable, single-valued** attribute indicates whether this logical destination supports the job attribute **job-start-message**.

**Allowed Values:** You can enter one of these fixed values:

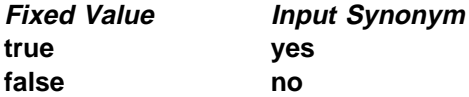

**Default Value:** No default value (all valid values supported).

#### **Usage Guidelines**

- **•** When you set this attribute value to true, operators can receive messages that users specify with the **job-start-message** job attribute when they submit the job. Infoprint sends the message to the operators specified by the **notify-operator** attribute for this actual destination when the job starts printing. Sending a start message does not stop the job from printing; normally the job prints without operator intervention.
- **Infoprint compares the job attribute job-start-message** to this attribute for validation.
- You can use this attribute to restrict use of this logical destination.

## **table-reference-characters-supported**

This **resettable, single-valued** attribute identifies whether this logical destination supports table-reference characters. Some line-data applications produce table-reference characters to specify font changes.

**Allowed Values:** You can enter one of these fixed values:

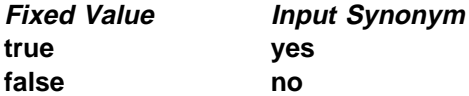

**Default Value:** No default value (all valid values supported).

### **Usage Guidelines**

• If you do not specify a value for this attribute, the corresponding actual destination attribute determines whether the actual destination can process table reference characters.

**Note:** The corresponding document attribute, **table-reference-characters**, defaults to no value. The user specifies **true** only if the line data contains table reference characters that should be processed. Validation fails only if the user sets **table-reference-characters** to **true** and either this logical destination value or the actual destination attribute value is **false**.

- **.** Infoprint compares the document attribute table-reference-characters-supported to this attribute for job validation.
- You can use this attribute to restrict use of this logical destination.

### **windows-driver-names**

This **resettable, multi-valued** attribute identifies the Windows 3.1.1 or WIN-OS/2 print drivers that can submit a data stream to this logical destination.

**Input Synonym:** You can use the synonym **windows-drivers**.

**Allowed Values:** You can enter a text string that contains the string form of the Windows print driver for each permitted Windows print driver. Begin and end the string with single quotation marks.

**Default Values:** No default value.

### **Usage Guidelines**

- Perform the following procedure to determine the valid Windows driver names.
	- 1. For WIN-OS/2, start a WIN-OS/2 full-screen session to access the Windows **Program Manager**.
	- 2. Select and open the **Control Panel** icon from the main window.
	- 3. Select and open the **Printers** icon.
	- 4. Select the **Add** >> push button from the **Printers** dialog box.
	- 5. The values listed in the **List of Printers:** list box are the names of the Windows destination drivers that you can install on the workstation; for example, **IBM 4039 LaserPrinter PS**.

#### **Logical Destination**

#### **Notes:**

- 1. Other destination drivers are available and may not display in the list for a particular workstation.
- 2. If you will be submitting jobs from the Windows client to a PSF physical printer, you should select a generic device driver, such as a PostScript driver, instead of one for a specific device. Otherwise, the driver may generate device-specific data streams that Infoprint cannot transform correctly.
- You can use this attribute to restrict use of this logical destination.

## **windows-drivers**

See **windows-driver-names**.

## **windows-nt-driver-names**

This **resettable, multi-valued** attribute identifies the 32-bit Windows print drivers that can submit a data stream to this logical destination.

**Input Synonyms:** You can use the synonym **windows-nt-drivers** or **nt-drivers**.

**Allowed Values:** You can enter a text string that contains the string form of the Windows print driver for each permitted Windows print driver. Begin and end the string with single quotation marks.

**Default Values:** No default value.

#### **Usage Guidelines**

• Perform the following procedure to determine the valid Windows driver names:

- 1. Select **My Computer** from the desktop.
- 2. Select and open the **Control Panel** icon.
- 3. Select and open the **Printers** icon,
- 4. Select and open the **Add Printer** icon.
- 5. The values listed in the **Printers:** list box in the **Add Printer Wizard** are the names of the Windows destination drivers that you can install on the workstation; for example, **IBM 4039 LaserPrinter PS**.

#### **Notes:**

- 1. Other destination drivers are available and may not display in the list for a particular workstation.
- 2. If you will be submitting jobs from the Windows client to a PSF physical printer, you should select a generic destination driver, such as a PostScript driver, instead of one for a specific type of destination. Otherwise, the driver may generate device-specific data streams that Infoprint cannot transform correctly.
- You can use this attribute to restrict use of this logical destination.

## **windows-nt-drivers**

See **windows-nt-driver-names**.

# **x-image-shift-range-supported**

This **resettable, single-valued complex** attribute specifies, in millimeters, the lower and upper numeric boundaries for the X offset of a page. The X offset, along with the Y offset, sets the origin of the logical page on the physical page.

**Allowed Values:** This complex attribute has these components:

lower-limit upper-limit

3 Each component can have a numeric value from -577.99 mm through 577.99 mm. Separate the values with a colon.

## **Syntax**

#### lower-limit:upper-limit

Each value uses a format of *nnnn.nnn* where *nnnn.nnn* is the decimal millimeter value. For example,

1:10

Infoprint uses millimeters for the unit of measure.

3 **Default Values:** No default value.

**Usage Guidelines:** You can use this attribute to restrict use of this logical destination.

**Components and Values:** This attribute has two components:

**lower-limit:** This **single-valued** component defines the minimum amount of image shift that the document or default document attribute **x-image-shift** or **x-image-shift-back** can specify.

**upper-limit:** This **single-valued** component defines the maximum amount of image shift that the document or default document attribute **x-image-shift** or **x-image-shift-back** can specify.

# **y-image-shift-range-supported**

This **resettable, single-valued complex** attribute specifies, in millimeters, the lower and upper numeric boundaries for the Y offset of a page. The Y offset, along with the X offset, sets the origin of the logical page on the physical page.

**Allowed Values:** This is a complex attribute, which has these components:

lower-limit upper-limit

3 Each component can have a numeric value from -577.99 mm through 577.99 mm. Separate the values with a colon.

## **Syntax**

lower-limit:upper-limit

Each value uses a format of nnnn.nnn where nnnn.nnn is the decimal millimeter value. For example, 1:20

Infoprint uses millimeters for the unit of measure.

3 **Default Values:** No default value.

**Usage Guidelines:** You can use this attribute to restrict use of this logical destination.

**Components and Values:** This attribute has two components:

**lower-limit:** This **single-valued** component defines the minimum amount of image shift that the document or default document attribute **y-image-shift** or **y-image-shift-back** can specify.

**upper-limit:** This **single-valued** component defines the maximum amount of image shift that the document or default document attribute **y-image-shift** or **y-image-shift-back** can specify.